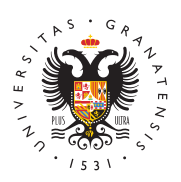

## **UNIVERSIDAD** DE GRANADA

[Máster Universita](http://masteres.ugr.es/arquitectura/)rio en [Arquitect](http://masteres.ugr.es/arquitectura/)ura

[Seminario formativo Cálculo de estructuras](http://masteres.ugr.es/arquitectura/informacion/noticias/seminario-1-cype-2024) CYPE 2 13/03/2024

## [seminar](http://masteres.ugr.es/arquitectura/informacion/noticias/seminarios)ios

El seminario formativo de Cálculo de estructuras tendrá lugar el miércoles 13 de marzo de 2024 a las 10:00 para todos los estudiantes del Máster, en modalidad online.

El seminario formativo lo impartirá María Pastor Santacreu , Ingeniera Industrial de CYPE Ingenieros, S. Departamento de Soporte Técnico.

## [http://masteres.ugr.es/ar](http://masteres.ugr.es/arquitectura/)quitectura/

Se trata poleilmero de los dos seminarios organizados por el Máster U Habilitante en Arquitectura y CYPE Ingenieros, S.A. como activida interés para los estudiantes del Máster de la ETSAGr.

El seminario se podrá seguir a través del siguiente enlace:

[https://meet.google.com/pz](https://meet.google.com/pzd-dcsv-rfw)d-dcsv-rfw

La grabación del seminario se encuentra accesible (mediante cons con cuenta @go.ugr.es) desde el siguiente enlace:

[https://drive.google.com/file/d/1PD6cDQ1JyBcWkmLAio](https://drive.google.com/file/d/1PD6cDQ1JyBcWkmLAiosEjWuYnHJFYAsH/view)sEjWuYnHJF

Enlaces a tutoriales sobre programas CYPE:

[https://learning.cype.com/es/video/?jsf=epro-loop-builder&ta](https://urldefense.com/v3/__https:/learning.cype.com/es/video/?jsf=epro-loop-builder&tax=language_video:9180__;!!D9dNQwwGXtA!TT6o7l2tNO9-U0tF0ZTanD08Cpr_8l6yjC_lvoJxM0VkhzPZuHcezSHopUJuptiw8Xsl1Y5dYFVPfYWeqJm-eB6p$)x=lang

Instrucciones para la sesión del miércoles 13 de marzo de 2024

Pasos a seguir para la sesión formativa programada el día 13 de n horas:

- Registro en la plataforma BIM shetntypes:/ $\ell$ beinntese:rver.center/es

- Una vez se haya accedido a la plataforma web, se debe acceder de Store y descargar e instalar el siguiente programa:

CYPE Architecture: Programa de modelado arquitectónico 3D, dise específicamente para la colaboración multidisciplinar. [https://bimserver.center/es/store/264/c](https://bimserver.center/es/store/264/cype_architecture)ype\_architecture

- Tener acceso al paquete de CYPE, concretamente al programa de versión.

Se utilizará el ejemplo de CUBE HOUSE del programa CYPE Archit realizará la exportación del ejemplo a la plataforma web y ya se c ejercicio en CYPECAD.

## [http://masteres.ugr.es/ar](http://masteres.ugr.es/arquitectura/)quitectura/